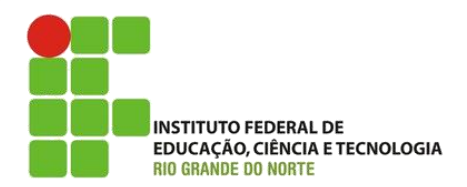

AULA:

## Sessões

Programação para Internet

#### **Alba Lopes**, Profa.

http://docentes.ifrn.edu.br/albalopes alba.lopes@ifrn.edu.br

## O que é uma sessão?

- É um mecanismo disponibilizado pelo servidor que permite armazenar algumas informações do usuário durante sua navegação em um site;
- Permanece ativa até que o usuário feche o browser ou o tempo de inatividade for atingido;
- Cada sessão possui um identificador único
- É semelhante ao cookie, porém os dados ficam armazenados no servidor!
- É mais seguro para informações sigilosas

# Cookies x Sessão

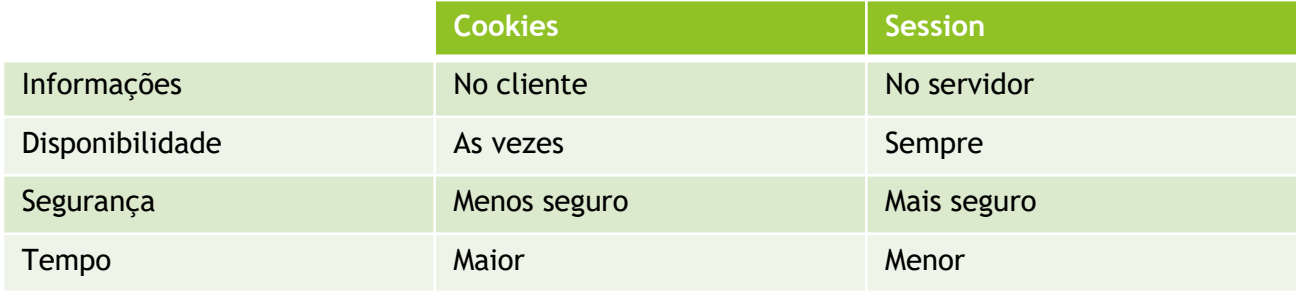

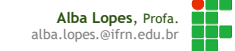

## Aplicações

# Exemplos de uso de Cookies e Sessões

- COOKIES:
	- Evitar que o usuário vote mais de uma vez em uma enquete
	- Contador de acessos do usuário

## **SESSÕES**

Armazenar informações do usuário (login, senha, email,...) enquanto estiver checando e-mail, ou comprando alguma coisa em um site

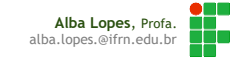

## Criando uma sessão

**Inicia uma nova sessao no servidor;** 

- Se uma sessao com a mesma conexao ja estiver aberta e se o tempo limite nao tiver expirado, ela e retomada:
- Esse processo garante que variaveis fiquem disponiveis entre um clique e outro do usuario.

```
\langle?php
 session start(); #Retorna um boolean
?>
```
session\_start precisa ser chamada antes que qualquer informação seja escrita na página, pois é enviada no cabeçalho do HTTP

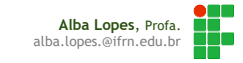

## Criando uma sessão

```
criarsessao.php
<?php
    session start();
    $ SESSION["nome"] = "Maria";
2\geq
```
recuperarsessao.php

```
\lt?php
```

```
session start();
    echo "Olá ".$_SESSION["nome"].", seja bem vindo(a)!";
|?≻
```
session\_start deve ser chamada sempre que for utilizar uma variável de sessão!

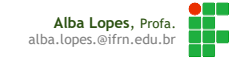

Anulando variáveis de sessão

A variável em questão será removida do array \$\_SESSION que forma a supervariável \$\_SESSION

Não será possível acessar mais a variável até que ela seja recriada

 $\leq$ ?php unset(\$ SESSION[nomeVariavel]); ?>

```
<?php
    unset ($ SESSION["nome"]);
?>
```
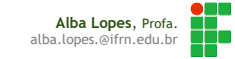

## Anulando variáveis de sessão

Anula todas as variáveis de sessão, eliminando todos os seus valores e referências

Importante: não é recomendável anular uma sessão inteira

```
\langle?php
  session unset();
?>
```
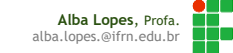

## Destruindo uma sessão

Similar à session\_unset(), elimina todos os dados de uma sessão; Porém, além disso, encerra a sessão que estava sendo utilizada.

> $\langle$ ?php session destroy(); ?>

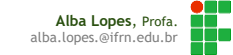

# EXEMPLO: sistema de autenticação

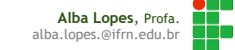

## Exemplo – Autenticação (1/5)

## login.php

<form action="verificalogin.php" method="post">

```
<label> Usuário: </label><br/>>br/>
```

```
<input type="text" name="usuario"/><br/>>br/>
```

```
<label> Senha: </label><br/>>br/>
```

```
<input type="password" name="senha"/><br/>>br/>
```

```
<input type="checkbox" name="lembrar" value="S"/> Lembrar senha<br/>kr/>
```

```
<input type="submit" value="Efetuar login"/>
```
 $\langle$ /form $\rangle$ 

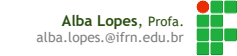

## Exemplo – Autenticação (2/5)

## verificalogin.php

 $<$ ?php

```
$login = $ POST['usuario'];
$senda = $ POST['senha"];
if (\frac{1}{2} \cdot \frac{1}{2}) == "maria" && $senha == "12345") {
    session start();
    $ SESSION["usuario"] = $login;
    $ SESSION["autenticado"] = true;
    header("Location: arearestrita.php");
} else{
    header("Location: login.php?erro=1");
```
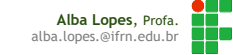

## Exemplo – Autenticação (3/5)

### arearestrita.php<!DOCTYPE html>  $<$ ? $php$ session start(); if (!isset(\$ SESSION["autenticado"]) || !isset(\$ SESSION["usuario"]) ) { header("Location: login.php?erro=2"); ?>  $\hbox{\tt thtml>}$  $<$ head $>$ <meta charset="UTF-8"> <title></title>  $\langle$ /head> <body><p>  $<$ ?php echo "Olá ".\$ SESSION["usuario"]."! Seja bem-vindo!<br/>br/>";  $25$ <a href="logoff.php">[sair]</a>  $\langle p \rangle$ </body> </html>

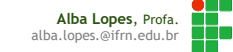

## Exemplo – Autenticação (4/5)

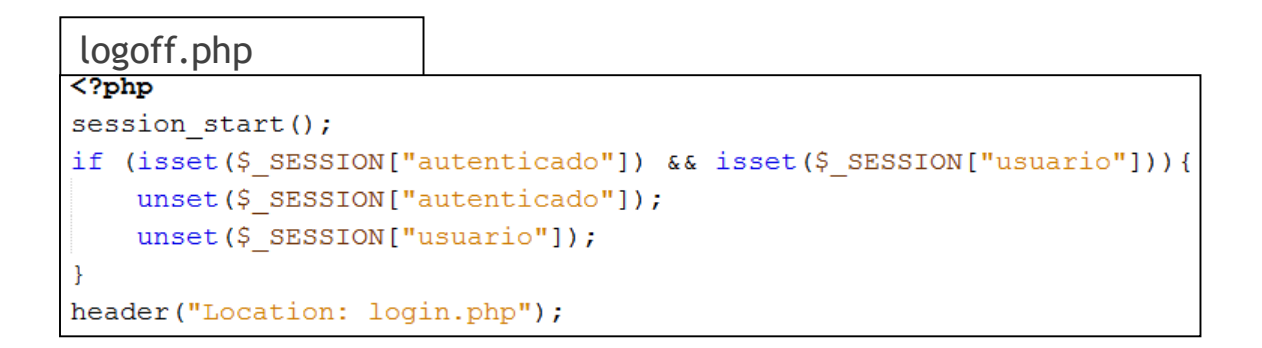

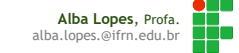

## Exemplo – Autenticação (5/5)

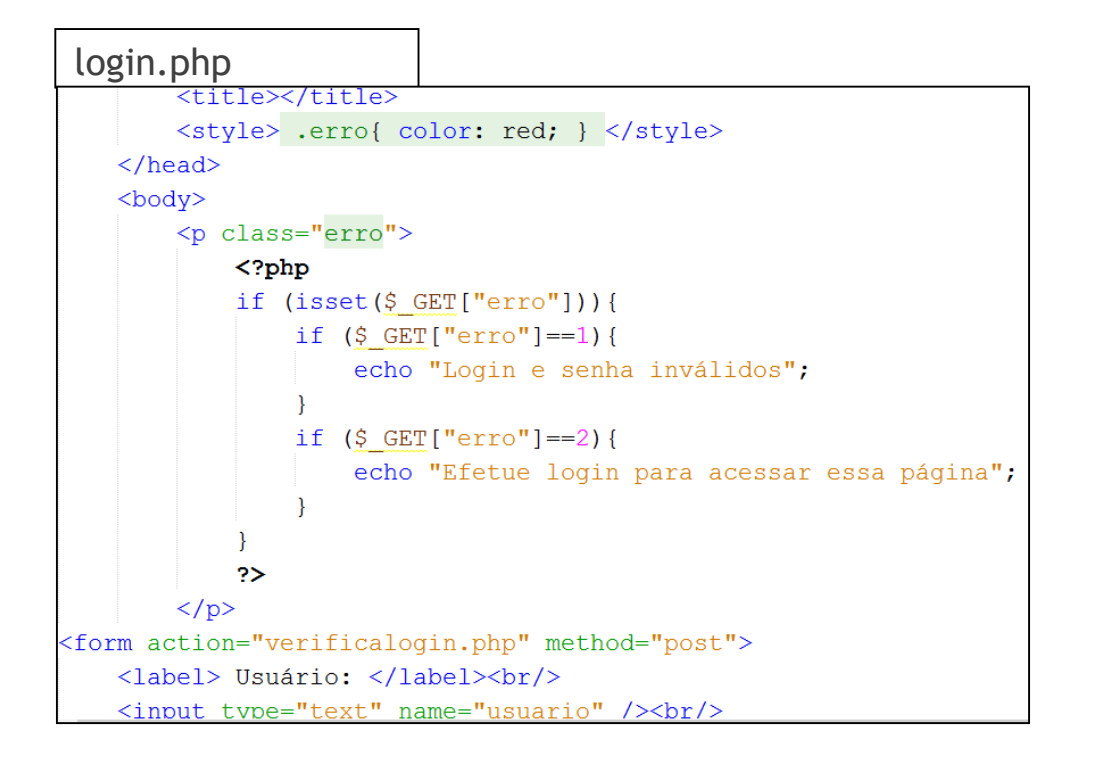

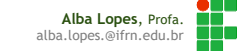

## Referências

- Fábio Procópio; João Maria. Cookies. Notas de Aula. Disponível em: <https://sites.google.com/site/fabiooprocopio/programacao-web>
- Fábio Procópio; João Maria. Sessões. Notas de Aula. Disponível em: <https://sites.google.com/site/fabiooprocopio/programacao-web>
- CITI. Curso PHP Aula 09. Disponível em: [http://www.cin.ufpe.br/~vbom/arquivos/PHP/PHP%20-%20Aula\\_09.pdf](http://www.cin.ufpe.br/~vbom/arquivos/PHP/PHP - Aula_01.pdf)

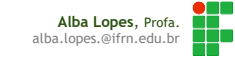